# 杭州山科智能科技股份有限公司 关于召开2021年第二次临时股东大会的通知

本公司及董事会全体成员保证信息披露的内容真实、准确、完整,没有虚假 记载、误导性陈述或重大遗漏。

杭州山科智能科技股份有限公司(以下简称"公司")于2021年11月3日召开了 第三届董事会第四次会议,决定于2021年11月19日召开2021年度第二次临时股东大 会,本次股东大会将采用现场投票和网络投票相结合的方式,根据有关规定,现将股 东大会的相关事项通知如下:

一、召开会议的基本情况

1、股东大会届次:2021年第二次临时股东大会

2、股东大会的召集人:公司董事会

## 3、会议召开的合法、合规性:

董事会认为本次股东大会召开符合《中华人民共和国公司法》、《中华人民共和 国证券法》等有关法律、行政法规、部门规章、规范性文件和《公司章程》等的有关 规定。

## 4、会议召开的日期、时间:

(1)现场会议:2021年11月19日下午14:00(参加现场会议的股东请于会前30 分钟到达开会地点)。

(2)网络投票时间:通过深圳证券交易所交易系统进行网络投票的具体时间为: 2021年11月19日9:15-9:25,9:30-11:30,13:00-15:00;通过深圳证券交易所互联网 投票系统投票的具体时间为:2021年11月19日9:15-15:00。

## 5、会议的召开方式

1

现场投票与网络投票相结合的方式。公司将通过深圳证券交易所交易系统和互联 网投票系统(http://wltp.cninfo.com.cn)向全体股东提供网络形式的投票平台,公 司股东可以在网络投票时间内通过上述系统行使表决权。公司股东只能选择现场投票 和网络投票中的一种表决方式,如果同一表决权出现重复投票表决的,以第一次有效 投票表决结果为准。

## 6、会议的股权登记日:2021年11月15日(星期一)

## 7、出席对象:

(1)截至2021年11月15日交易结束时,在中国证券登记结算有限责任公司深圳分 公司登记在册的公司全体股东。前述公司全体股东均有权出席本次股东大会,不能亲 自出席现场会议的股东可以以书面形式委托代理人出席会议和参加表决(被授权人不 必是公司股东)或在网络投票时间内参加网络投票。

(2)公司董事、监事和高级管理人员。

(3)公司聘请的律师。

(4)根据相关法规应当出席的股东大会的其他人员。

## 8、会议地点:浙江省杭州市文一西路1218号恒生科技园13幢3单元一楼大会议室

## 二、会议审议事项:

## 审议《关于变更经营范围及修订<公司章程>的议案》

上述议案已经公司第三届董事会第四次会议及第三届监事会第四次会议审议通 过,具体内容详见公司在深圳证券交易所网站(http://www.szse.cn)及巨潮资讯网 (http://www.cninfo.com.cn)上披露的相关公告。

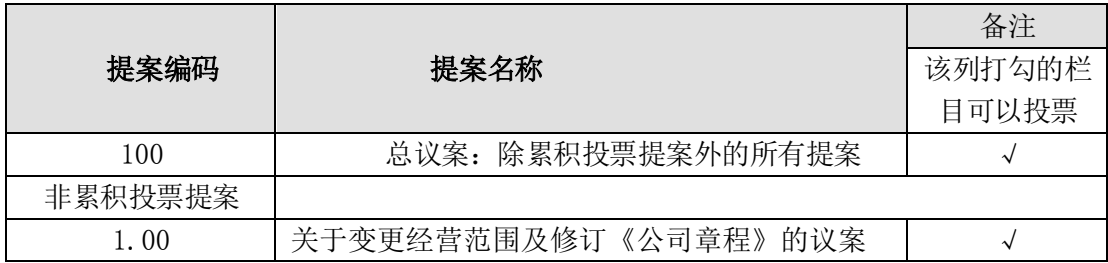

## 三、提案编码

#### 四、会议登记事项

1、登记方式:现场登记、通过电子邮件方式登记,不接受电话登记。

2、现场登记时间[:2021年11月16日9:00-17:00,采用电子邮件方式登记的须](mailto:2021年9月24日9：00-17：00，采用电子邮件方式登记的须在9月24日前发送邮件到公司邮箱seckdm@163.com，主题注明“山科智能2021年第一次临时股东大会”字样。) [在11月16日前发送邮件到公司邮箱seckdm@163.com,主题注明"山科智能2021年第二](mailto:2021年9月24日9：00-17：00，采用电子邮件方式登记的须在9月24日前发送邮件到公司邮箱seckdm@163.com，主题注明“山科智能2021年第一次临时股东大会”字样。) [次临时股东大会"字样。](mailto:2021年9月24日9：00-17：00，采用电子邮件方式登记的须在9月24日前发送邮件到公司邮箱seckdm@163.com，主题注明“山科智能2021年第一次临时股东大会”字样。)

## 3、现场登记地点: 浙江省杭州市文一西路1218号恒生科技园13幢3单元

## 4、出席会议的股东应持有以下文件办理登记:

(1)个人股东本人出席会议的,应出示本人身份证原件,并提交:①本人身份 证复印件;②证券账户卡复印件。

(2)个人股东委托他人出席会议的,受托人应出示本人身份证原件,并提交: ①本人身份证复印件;②委托人身份证复印件;③授权委托书原件;④证券账户卡复 印件。

(3)法人股东法定代表人本人出席会议的,应出示法定代表人本人身份证原件, 并提交: ①法定代表人身份证复印件(加盖公章); ②法人股东单位的营业执照复印 件(加盖公章);③法人证券账户卡复印件。

(4)法人股东委托代理人出席会议的,代理人应出示本人身份证原件,并提交: ①代理人身份证复印件(加盖公章);②法人股东单位的营业执照复印件(加盖公章); ③法人股东单位的法定代表人依法出具的书面委托书原件;④法人证券账户卡复印 件。

(5)出席会议签到时,出席人身份证和授权委托书必须出示原件。公司董事会 秘书指定的工作人员将对出席现场会议的个人股东、个人股东的受托人、法人股东的 法定代表人或代理人出示和提供的证件、文件进行形式审核。经形式审核,拟参会人 员出示和提供的证件、文件符合上述规定的,可出席现场会议并投票;拟参会人员出 示和提供的证件、文件部分不符合上述规定的,不得参与现场投票。

3

## 5、会议联系方式:

联系人: 姚妙女

联系电话: 0571-87203681

电子邮箱:seckdm@163.com

联系地址: 浙江省杭州市文一西路1218号恒生科技园13幢3单元

#### 注意事项

会议预计1小时,出席会议人员交通、食宿费用自理。出席现场会议的股东和股 东代理人请携带相关证件原件于会前半小时到达会场,以便办理签到入场手续,谢绝 未按会议登记方式预约登记者出席。

#### 五、参加网络投票的具体操作流程

本次股东大会向股东提供网络形式的投票平台,股东可以通过深交所交易系统和 互联网投票系统(地址为 [http://wltp.cninfo.com.cn\)参加投票。网络投票的具体](http://wltp.cninfo.com.cn）参加投票。网络投票的具体操作流程详见附件一。) [操作流程详见附件一。](http://wltp.cninfo.com.cn）参加投票。网络投票的具体操作流程详见附件一。)

## 六、备查文件

1、第三届董事会第四次会议决议;

2、第三届监事会第四次会议决议。

特此公告。

杭州山科智能科技股份有限公司 董事会

## 2021年11月3日

附件一:

## 参加网络投票的具体操作流程

## 一、网络投票的程序

1、投票代码:350897

2、投票简称:山科投票

3、填报表决意见:对于非累积投票提案,填报表决意见:同意、反对、弃权。

4、股东对总议案进行投票,视为对除累积投票提案外的其他所有提案表达相同 意见。股东对总议案与具体提案重复投票时,以第一次有效投票为准。如股东先对具 体提案投票表决,再对总议案投票表决,则以已投票表决的具体提案的表决意见为准, 其他未表决的提案以总议案的表决意见为准;如先对总议案投票表决,再对具体提案 投票表决,则以总议案的表决意见为准。

## 二、通过深交所交易系统投票的程序

1、投票时间:2021年11月19日的交易时间,即9:15-9:25,9:30—11:30和13:00  $-15:00$ .

2、股东可以登录证券公司交易客户端通过交易系统投票。

## 三、通过深交所互联网投票系统投票的程序

1、互联网投票系统开始投票的时间为2021年11月19日9:15-15:00。

2、股东通过互联网投票系统进行网络投票,需按照《深圳证券交易所投资者网 络服务身份认证业务指引》的规定办理身份认证,取得"深交所数字证书"或"深交 所投资者服务密码"。具体的身份认证流程可登录互联网投票系 http://wltp.cninfo.com.cn规则指引栏目查阅。

3、股东根据获取的服务密码或数字证书,可登录http://wltp.cninfo.com.cn 在规定时间内通过深交所互联网投票系统进行投票。

5

## 杭州山科智能科技股份有限公司

## 2021年第二次临时股东大会授权委托书

## 杭州山科智能科技股份有限公司:

兹全权委托\_\_\_\_\_\_\_\_\_\_女士/先生代表本人(本单位)出席于\_\_\_\_\_\_\_年\_\_\_\_月 \_\_\_\_日召开的杭州山科智能科技股份有限公司\_\_\_\_\_\_\_股东大会,并代表本人(本单 位)对会议审议的各项提案按本授权委托书的指示行使表决权,并代为签署本次会议 需要签署的相关文件。本授权委托书的有效期限为自委托书签署日起至本次股东大会 闭会时止。

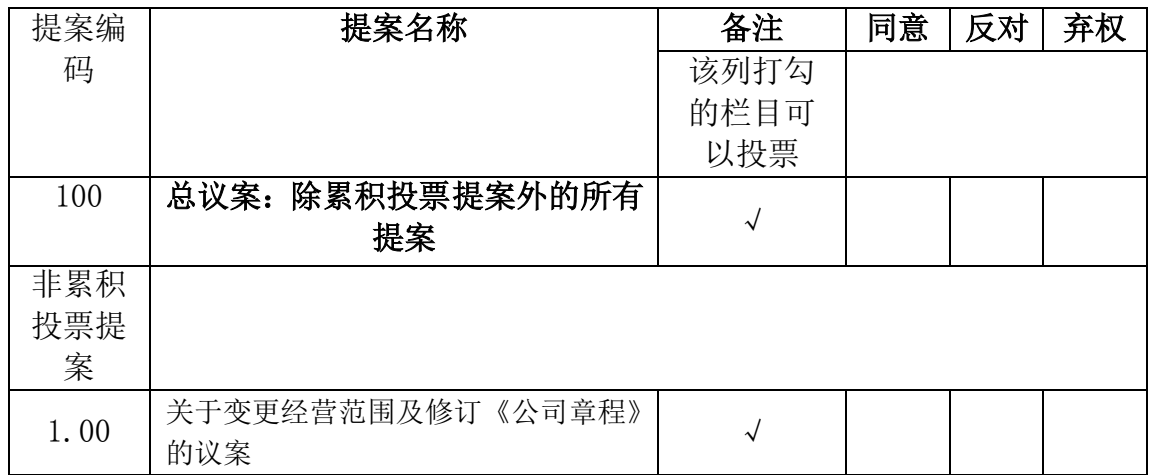

说明: 1、对于非累积投票提案: 在表决结果栏内的"同意"、"反对"、"弃 权"之一栏内打"√"。如需回避,在"同意"、"反对"、"弃权"三栏内均打"○"。 投票人只能表明"同意"、"反对"或"弃权"一种意见,涂改、填写其他符号、多 选或不选的表决票无效,按弃权处理。

2、委托人为自然人的需要股东本人签名(或盖章)。委托人为法人股东的,法 定代表人签字(或盖章)并加盖法人单位印章。

3、授权委托书下载或按以上格式自制均有效。

委托人姓名或名称: 委托人身份证号或营业执照号码: \_\_\_\_\_\_\_\_\_\_\_\_\_\_\_\_\_\_\_\_\_\_\_\_\_ 委托人股东帐号: 委托人持股数量: \_\_\_\_\_\_\_\_\_\_\_\_\_\_\_\_\_\_\_\_\_\_\_\_\_ 委托人签名/法定代表人签名(或盖章): \_\_\_\_\_\_\_\_\_\_\_\_\_\_\_\_\_\_\_\_\_

受托人盖章(法人股东): \_\_\_\_\_\_\_\_\_\_\_\_\_\_\_\_\_\_\_\_\_\_

受托人签名: \_\_\_\_\_\_\_\_\_\_\_\_\_\_\_\_\_\_\_\_\_\_\_

受托人身份证号码: \_\_\_\_\_\_\_\_\_\_\_\_\_\_\_\_\_\_\_\_\_\_

签署日期: 年 月 日